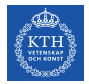

# SF2930 - Regression analysis KTH Royal Institute of Technology, Stockholm

### Lecture 6 – Model assesment (MPV 4-5)

March 13, 2022

# Todays lecture

- *•* Variance stabilizing transforms
- *•* The Box-Cox method
- *•* Transformations which linearize a model
- *•* The Box-Hastings algorithm

# Variance-stabilizing transformations

If  $\sigma^2$  does not appear constant, we can sometimes solve this by applying a transform of the response variable *y* before applying a linear model.

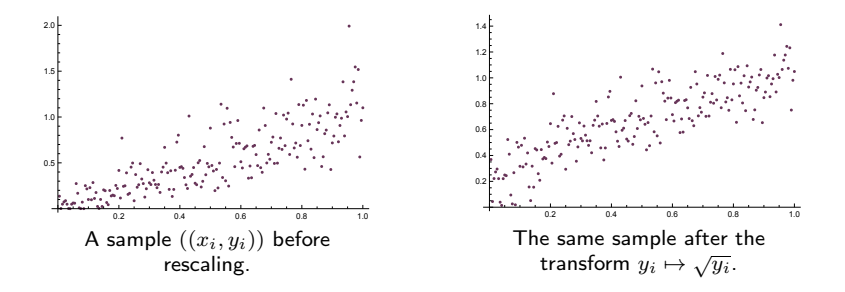

In this setting, we might consider the model  $\sqrt{y_i} = \beta_0 + \beta_1 x_i + \varepsilon_i$  instead.

# Variance-stabilizing transformations

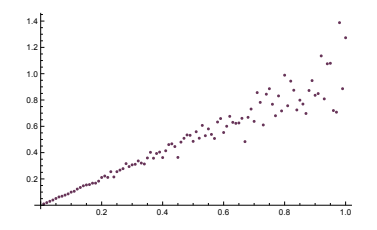

### How can we find a suitable transformation of the data?

- 1. By inspection
- 2. By understanding the data.
- 3. By using the Box-Cox method.

# Transformations of *y*

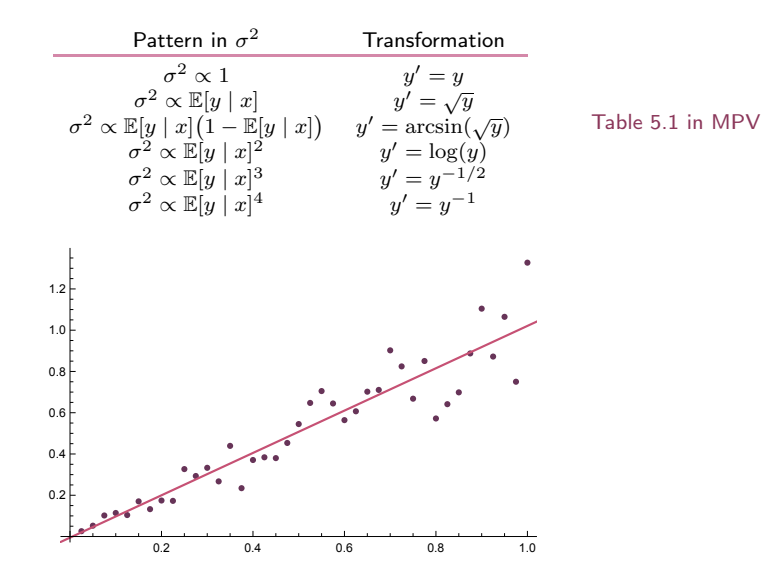

# Example:  $\sigma^2 \propto \mathbb{E}[y \mid x]$

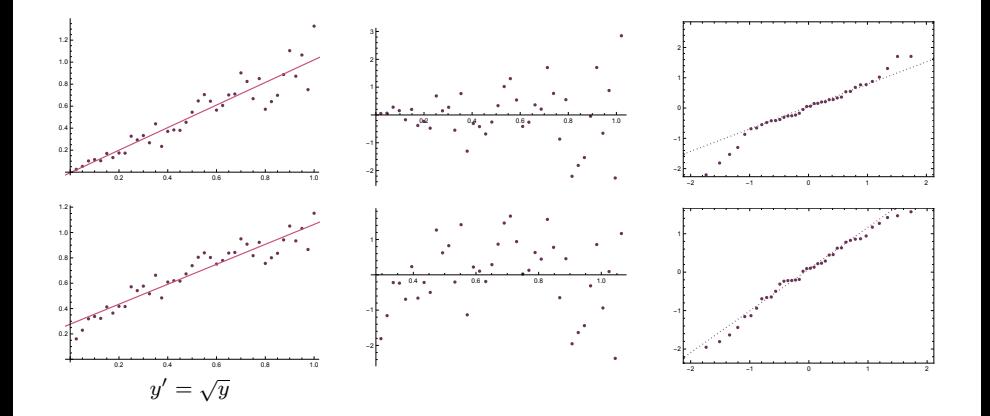

# Example:  $\sigma^2 \propto \mathbb{E}[y \mid x]^2$

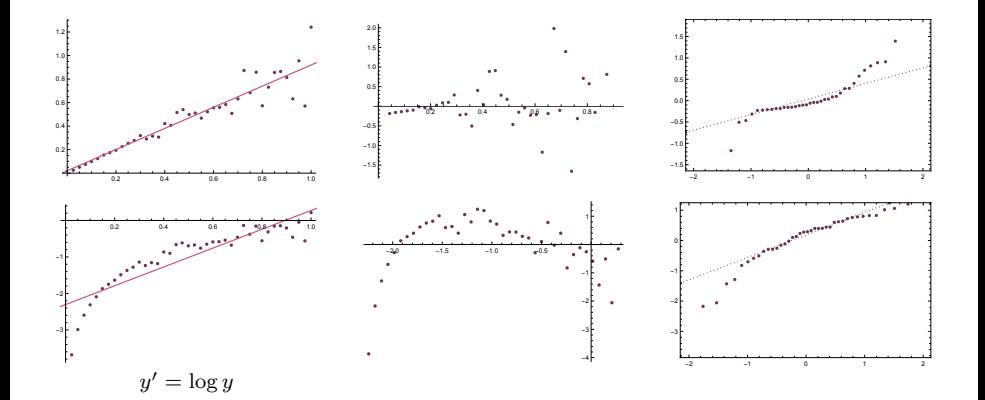

## The Box-Cox method, version 1

#### Model

$$
y^{\lambda} = f(x) + \varepsilon
$$

How can we choose the "best"  $\lambda$ ?

#### Idea 1

For some subset of all realistic  $\lambda$ , pick the  $\lambda$  which minimizes  $SS_{Res}(y^{\lambda})$ .

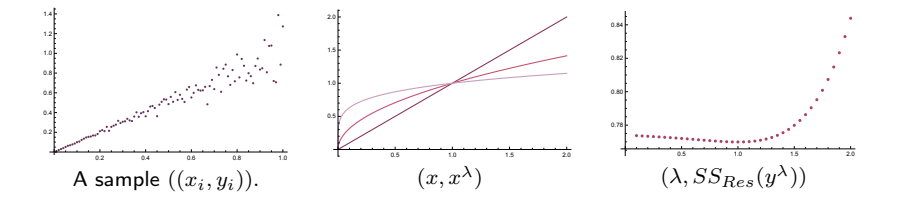

!! When  $\lambda$  is close to 0, then all *y*-values will be very close.

### The Box-Cox method, version 2

#### Model

$$
y^{\lambda} = f(x) + \varepsilon
$$

How can we choose the "best"  $\lambda$ ?

#### Idea 2

For some subset of all realistic  $\lambda$ , pick the  $\lambda$  that minimizes  $SS_{Res}((y^{\lambda}-1)/\lambda)$ .

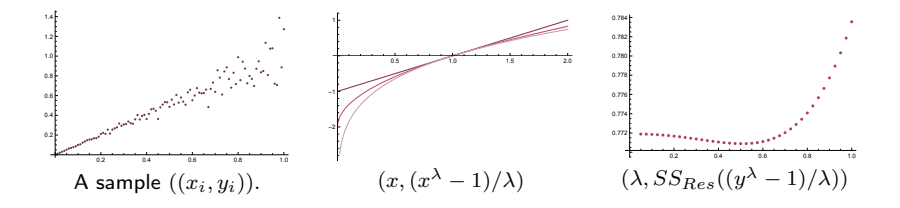

!! The function  $(y<sup>λ</sup> - 1)/λ$  has a lot of variation in  $λ$ , which makes it difficult to compare the residuals.

# The Box-Cox method, version 3

Model

$$
y^{\lambda} = f(x) + \varepsilon
$$

How can we choose the "best"  $\lambda$ ?

Idea 3

Let  $\dot{y} \coloneqq \sqrt[n]{\prod y_i}$  and define

$$
y \mapsto y^{(\lambda)} := \begin{cases} \frac{y^{\lambda} - 1}{\lambda y^{\lambda - 1}} & \text{if } \lambda \neq 0\\ \dot{y} \log y & \text{if } \lambda = 0. \end{cases}
$$

For some subset of all realistic  $\lambda,$  pick the  $\lambda$  that minimizes  $SS_{Res}(y^{(\lambda)}).$ 

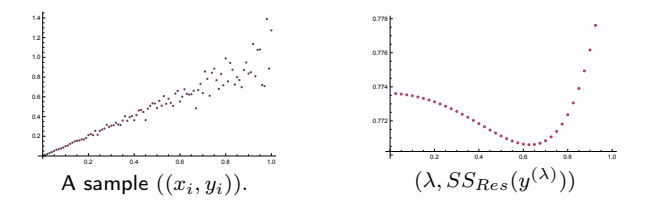

With this scaling, the residuals are comparable.

### The Box-Cox method

$$
\dot{y} \coloneqq \sqrt[n]{\prod y_i} \qquad \text{and} \qquad y^{(\lambda)} \coloneqq \begin{cases} \frac{y^{\lambda} - 1}{\lambda y^{\lambda - 1}} & \text{if } \lambda \neq 0 \\ \dot{y} \log y & \text{if } \lambda = 0. \end{cases}
$$

### Algorithm

- 1. Assume that the "correct" model is given by  $y^{\lambda} = f(x) + \varepsilon$ .
- 2. Pick some finite set of values for λ*.*
- 3. Calculate  $SS_{Res}(y^{(\lambda)})$  for each  $\lambda$  in the chosen set.
- 4. Pick, approximately, the  $\lambda$  which minimizes  $SS_{Res}(y^{(\lambda)}).$
- 5. Use the transform  $y \mapsto y^{\lambda}$  (note, not  $y \mapsto y^{(\lambda)}$ ).

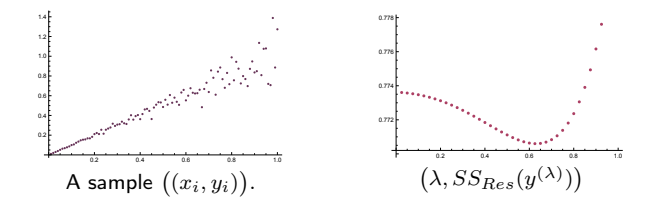

### The Box-Cox method and MLE

$$
\dot{y} \coloneqq \sqrt[n]{\prod y_i} \qquad \text{and} \qquad y^{(\lambda)} \coloneqq \begin{cases} \frac{y^\lambda - 1}{\lambda y^{\lambda - 1}} & \text{if } \lambda \neq 0 \\ \dot{y} \log y & \text{if } \lambda = 0. \end{cases}
$$

#### MLE estimation of  $\lambda$

Assume that  $y^{(\lambda)} \sim N(X\beta, \sigma^2 I)$  (parameters here are  $\beta$ ,  $\lambda$ , and  $\sigma^2$ ), so that the density for  $\mathbf{y}^{(\lambda)}$  is

$$
f(\mathbf{y}^{(\lambda)}) = e^{-(\mathbf{y}^{(\lambda)} - X\boldsymbol{\beta})^T(\mathbf{y}^{(\lambda)} - X\boldsymbol{\beta})/2\sigma^2}/(2\pi\sigma^2)^{n/2}.
$$

Then the likelihood function is given by

$$
L(\lambda, \beta, \sigma^2 \mid \mathbf{y}, X) = f(\mathbf{y}^{(\lambda)}) / J(\lambda, \mathbf{y})
$$

where  $J(\lambda, \mathbf{y}) \approx \dot{y}$  is the Jacobian of the transformation form  $\mathbf{y}$  to  $\mathbf{y}^{(\lambda)}$ . The MLE for  $\beta$  is  $\tilde{\beta} := (X^T X)^{-1} X^T \mathbf{v}^{(\lambda)}$  and the MLE for  $\sigma^2$  is given by  $\tilde{\sigma}^2 := {\bf v}^{(\lambda)}^{T} (I - H) {\bf v}^{(\lambda)}/n$ . Hence  $l(\lambda | \tilde{\boldsymbol{\beta}}(\lambda, X, \mathbf{v}), \tilde{\sigma}^2(\lambda, X, \mathbf{v}), \mathbf{v}, X)$  $= -(\mathbf{y}^{(\lambda)} - X\tilde{\boldsymbol{\beta}})^T(\mathbf{y}^{(\lambda)} - X\tilde{\boldsymbol{\beta}})/2\tilde{\sigma}^2 - \frac{n}{2}\log(2\pi\tilde{\sigma}^2) - \log J(\lambda, \mathbf{y})$  $= -\frac{1}{2} - \frac{n}{2} \log(2\pi \tilde{\sigma}^2(\lambda)) - \log \underbrace{J(\lambda, \mathbf{y})}_{\approx j} \approx C - \frac{n}{2} \log SS_{Res}(\lambda/n)$ 

 $\rightarrow$  If we minimize  $SS_{Res}(y^{(\lambda)})$  we find an approximate MLE estimate of  $\lambda$ .

```
1 library ( AID )
2
\frac{1}{2} out \leq boxcoxnc (df01$ people_fully_vaccinated_per_hundred,
     df01$gdp_per_capita, method = "mle", lambda = seq
      (-2, 2, 0.0001), verbose = T, plot = F)
 Box - Cox power transformation
  ------------------------------------------------------------
 data : df01$ people_fully_vaccinated_per_hundred
 lambda . hat : 0.322
 Shapiro-Wilk normality test for transf. data (alpha=0.05)
  ------------------------------------------------------------
 statistic : 0.9677861
 p. value : 0.07562877
 Result : Transformed data are normal.
```
------------------------------------------------------------

\$0000

gdp\_per\_capita

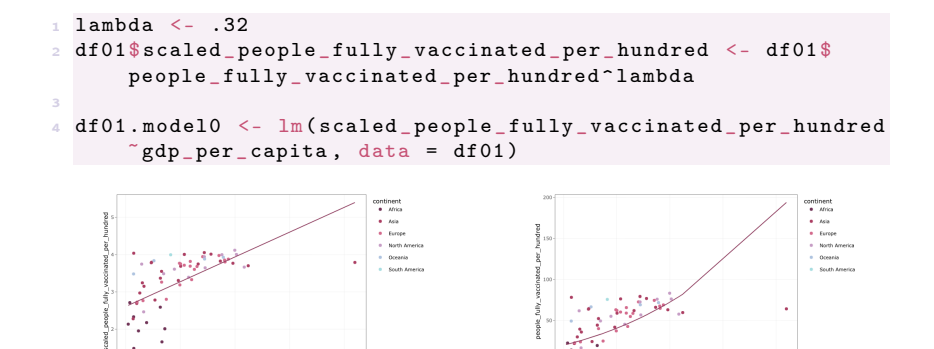

\$0000 

gdp\_per\_capita

```
1 summary ( df01 . model0 )
 Ca11:lm( formula = scaled _ people _ fully _ vaccinated _ per _ hundred ~
     gdp_per\_capita, data = df01)
 Residuals :
     Min 1Q Median 3Q Max
 -1.6049 -0.3148 0.1016 0.4015 1.3307
 Coefficients :
                 Estimate Std. Error t value Pr(\gt|t|)(Intercept) 2.608e+00 1.284e-01 20.31 < 2e-16 ***
 gdp _ per _ capita 2.656e -05 4.250e -06 6.25 3.41e -08 ***
 ---
 Signif . codes : 0 '***' 0.001 '**' 0.01 '*' 0.05 '.' 0.1 ' ' 1
 Residual standard error: 0.648 on 66 degrees of freedom
 Multiple R-squared: 0.3718,^^IAdjusted R-squared: 0.3623
 F- statistic : 39.06 on 1 and 66 DF , p- value : 3.413e -08
```
# Transforming *y*

### Comment

*•* Both the above methods aim to find λ such that the residuals resulting from fitting the model  $y^{\lambda} = f(x) + \varepsilon$  is as small as possible. However, as we saw above, when we change  $\lambda$ , it is likely that the model should have changed as well (see e.g. the covid data!). Ideally, we should use  $f(x)$  which corresponds to the model at the "best"  $\lambda$ , but this is not really possible to do..

# Transformations which linearize a model

Sometimes the residuals or other plots suggests that a linear model is not the best possible model for the data. In this case, we can sometimes make a more appropriate model which we then transform to obtain a linear model. Models for which this is possible are called *intrinsically linear*.

Logarithmic transformation

$$
y = \beta_0 e^{\beta_1 x + \varepsilon} \varepsilon \mapsto \log y = \log \beta_0 + \beta_1 x + \varepsilon.
$$

Note that for the latter model to be a linear model, the error must be in the exponent of the original model.

#### Reciprocal transformation

$$
y = \beta_0 + \beta_1 \underbrace{e^x}_{x'} + \varepsilon \mapsto \log y = \log \beta_0 + \beta_1 x' + \varepsilon.
$$

Model

$$
y = e^a x^b
$$

Transformed linear model

 $\log y = a + b \log x$ .

```
df01$scaled_gdp_per_capita <- \log(df01$gdp_per_capita)
2 df01 $ scaled _ people _ fully _ vaccinated _ per _ hundred <- log ( df01 $
       people _ fully _ vaccinated _ per _ hundred )
3
4 df01 . model3 <- lm( scaled _ people _ fully _ vaccinated _ per _ hundred
       \tilde{\text{c}} scaled _gdp _per _capita, data = df01)
```
Model

$$
y=e^ax^b
$$

$$
\log y = a + b \log x.
$$

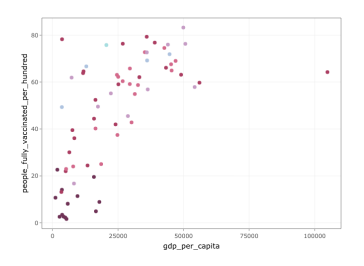

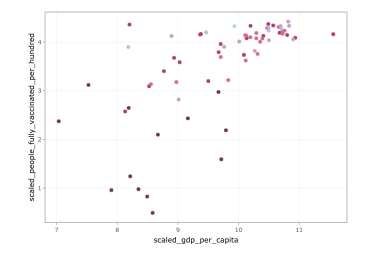

Model

$$
y=e^ax^b
$$

$$
\log y = a + b \log x.
$$

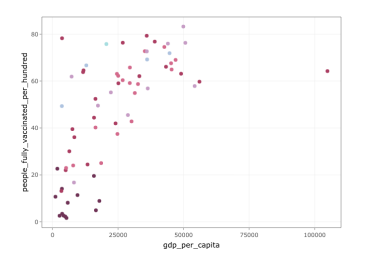

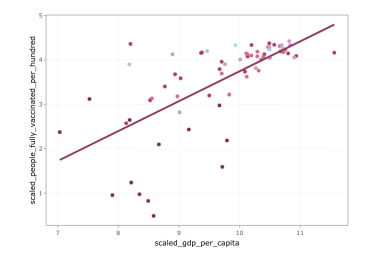

Model

$$
y=e^ax^b
$$

$$
\log y = a + b \log x.
$$

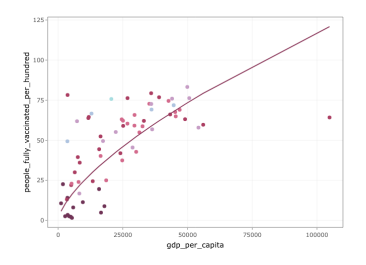

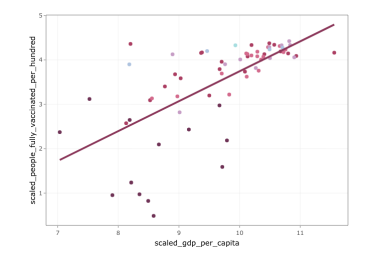

Model

$$
y=e^ax^b
$$

$$
\log y = a + b \log x.
$$

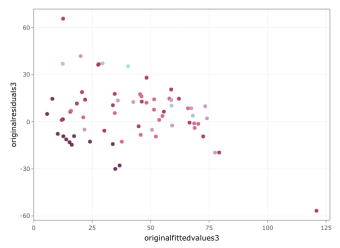

These residuals are much larger than the residuals in the rescaled model (too large?).

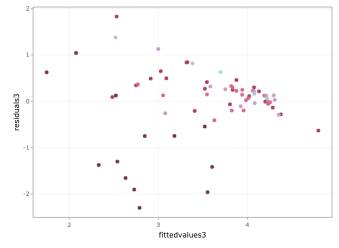

Note that these are the residuals we have minimized

How can we choose the "correct power" for a regressor?

Model

$$
y = \beta_0 + \beta_1 x^{\alpha} + \varepsilon
$$

How can we find the correct/best  $\alpha$ ?

### **Notation**

Let

 $\xi(a)\coloneqq$  $\int x^a$  if  $a \neq 0$  $\log x$  if  $a = 0$ ,

 $\xi \coloneqq \xi(\alpha)$  and  $\xi_0 = \xi(\alpha_0)$ .

Then  $\mathbb{E}[y \mid x] = \beta_0 + \beta_1 \xi(\alpha)$  for some unknown  $\alpha$ . Let

$$
f(\xi, \beta_0, \beta_1) := \beta_0 + \beta_1 \xi(\alpha).
$$

How can we choose the "correct power" for a regressor?

**Notation** 

$$
\xi(a) := \begin{cases} x^a & \text{if } a \neq 0 \\ \log x & \text{if } a = 0, \end{cases} \qquad \xi := \xi(\alpha) \qquad \xi_0 = \xi(\alpha_0).
$$

$$
f(\xi, \beta_0, \beta_1) := \beta_0 + \beta_1 \xi(\alpha).
$$

Main observation

$$
f(\xi, \beta_0, \beta_1)
$$
  
=  $f(\xi_0, \beta_0, \beta_1) + (f(\xi, \beta_0, \beta_1) - f(\xi_0, \beta_0, \beta_1))$   

$$
\approx f(\xi_0, \beta_0, \beta_1) + (\alpha - \alpha_0) \frac{df(\xi, \beta_0, \beta_1)}{d\alpha} \Big|_{\xi = \xi_0, \alpha = \alpha_0}
$$
  
=  $f(\xi_0, \beta_0, \beta_1) + (\alpha - \alpha_0) \frac{df(\xi, \beta_0, \beta_1)}{d\xi} \Big|_{\xi = \xi_0, \alpha = \alpha_0}$   
=  $\beta_0 + \beta_1 \xi_0 + (\alpha - \alpha_0) \beta_1 x^{\alpha_0} \log x.$ 

# How can we choose the "correct power" for a regressor? Notation

$$
\xi(a) := \begin{cases} x^a & \text{if } a \neq 0 \\ \log x & \text{if } a = 0, \end{cases} \qquad \xi := \xi(\alpha) \qquad \xi_0 = \xi(\alpha_0).
$$

$$
f(\xi, \beta_0, \beta_1) := \beta_0 + \beta_1 \xi(\alpha).
$$

Main observation

$$
f(\xi, \beta_0, \beta_1) = \mathbb{E}[y \mid x] = \beta_0 + \beta_1 \xi^{\alpha} \approx \beta_0 + \beta_1 \xi_0 + (\alpha - \alpha_0) \beta_1 x \log x.
$$

#### Algorithm

- 1. Let  $\alpha_0$  be an initial guess for  $\alpha$ , and let  $\xi_0 := \xi(\alpha_0)$ .
- 2. Calculate the LSE  $\hat{\beta}_0$  and  $\hat{\beta}_1$  for the equation  $\mathbb{E}[x] = \beta_0 + \beta_1 \xi_0$ .
- 3. Calculate the LSE  $\hat{\beta}^*_0$ ,  $\hat{\beta}^*_1$ , and  $\hat{\beta}^*_2$  for the equation  $\mathbb{E}[y] = \beta_0 + \beta_1 \xi_0 + \beta_2 x^{\alpha_0} \log x$  (linear in  $\beta$ ).

[By the main observation, we should have  $\hat{\beta}_2^* \approx (\alpha - \alpha_0)\beta_1 \approx (\alpha - \alpha_0)\hat{\beta}_1$ , and hence  $\alpha \approx \alpha_0 + \hat{\beta}_2^*/\hat{\beta}_1$ .]

4. Repeat the above steps with the new guess  $\alpha_1\coloneqq \alpha_0+\hat\beta_2^*/\hat\beta_1.$ 

### How can we choose the "correct power" for a regressor?

#### Algorithm

- 1. Let  $\alpha_0$  be an initial guess for  $\alpha$ , and let  $\xi_0 := \xi(\alpha_0)$ .
- 2. Calculate the LSE  $\hat{\beta}_0$  and  $\hat{\beta}_1$  for the equation  $\mathbb{E}[x] = \beta_0 + \beta_1 \xi_0$ .
- 3. Calculate the LSE  $\hat{\beta}_0^*$ ,  $\hat{\beta}_1^*$ , and  $\hat{\beta}_2^*$  for the equation  $\mathbb{E}[y] = \beta_0 + \beta_1 \xi_0 + \beta_2 x^{\alpha_0} \log x$ .
- 4. Repeat the above steps with the new guess  $\alpha_1 \coloneqq \alpha_0 + \hat{\beta}_2^*/\hat{\beta}_1$ .

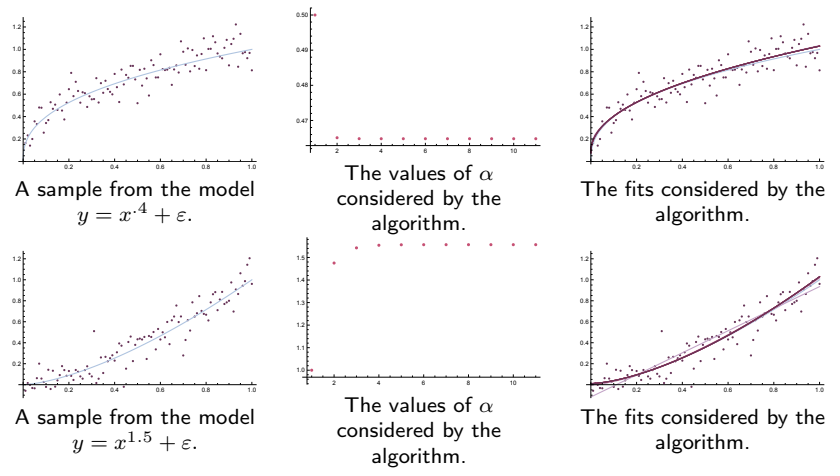

How can we choose the "correct power" for a regressor?

### **Comments**

- *•* It is not at all obvious that this model returns the power which minimizes the least squared error or maximizes any other measure of how good the final model is.
- If we have a model  $\beta_0 + \beta_1 x_1^{\alpha} + g(\beta_2, \ldots, \beta_k; x_2, \ldots, x_k) + \varepsilon$  we can use the same idea as above but replace  $f(\xi, \beta_0, \beta_1) = \beta_0 + \beta_1 \xi(\alpha)$  with  $f(\xi, \beta) = \beta_0 + \beta_1 \xi(\alpha) + q(\beta_2, \ldots, \beta_k; x_2, \ldots, x_k).$

```
1 alpha0 = .12
3 for (j in c(1:10)) {
4
5 df01.model0 <- lm(people_fully_vaccinated_per_hundred \tilde{}I(
       gdp_{per} capita<sup>\text{alpha}(0), data = df01)</sup>
6
7 df01 . model1 <- lm( people _ fully _ vaccinated _ per _ hundred ~I(
       gdp _ per _ capita ^ alpha0 ) + I( gdp _ per _ capita ^ alpha0 * log ( gdp
       per\_capita), data = df01)
8
\circ alpha0 <- alpha0 + df01.model1$coefficients [[3]] /df01.
       model0$coefficients [[2]]
10 }
11
12 cat ("alpha: ", alpha0)
  alpha: 0.195651
```

```
_1 df01.model0 \leq lm(people_fully_vaccinated_per_hundred~I(gdp_
     per\_capita \hat{-.2}, data = df01)
2 summary ( df01 . model0 )
 Call :
 lm( formula = people _ fully _ vaccinated _ per _ hundred ~ I( gdp _ per
     \text{\_}capita^0.2), data = df01)
 Residuals :
     Min 1Q Median 3Q Max
  -40.313 -12.263 1.210 8.928 58.120
 Coefficients :
                      Estimate Std. Error t value Pr(>\vert t \vert)(Intercept) -50.771 11.601 -4.377 4.39e-05 ***
 I( gdp _ per _ capita ^0.2) 13.752 1.609 8.549 2.77e -12 ***
  ---
 Signif . codes: 0 '***' 0.001 '**' 0.01 '*' 0.05 '.' 0.1 '' 1
 Residual standard error: 17.26 on 66 degrees of freedom
 Multiple R-squared: 0.5255,<sup>oo</sup> IAdjusted R-squared: 0.5183
```
F- statistic : 73.08 on 1 and 66 DF , p- value : 2.766e -12

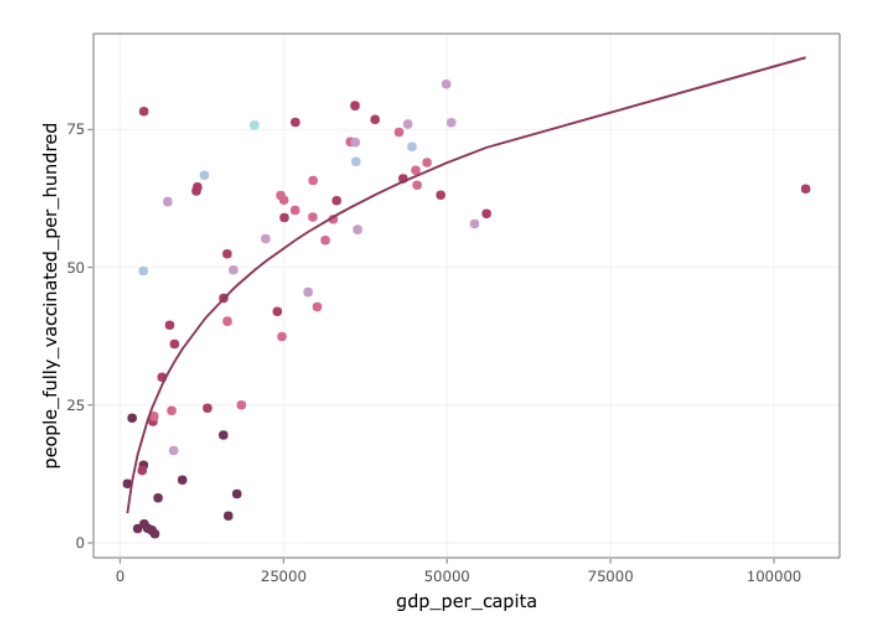

```
1 out \leq boxcoxnc (df01$ people_fully_vaccinated_per_hundred,
     df01$gdp_per_capita^.1, method = "mle", lambda = seq
      (-2, 2, 0.0001), verbose = T, plot = F)
```

```
Box - Cox power transformation
------------------------------------------------------------
data : df01$ people_fully_vaccinated_per_hundred
lambda . hat : 1.1176
Shapiro - Wilk normality test for transformed data ( alpha =
    0.05)
     ------------------------------------------------------------
statistic : 0.9096499
p. value : 0.0001193572
Result : Transformed data are not normal.
------------------------------------------------------------
```